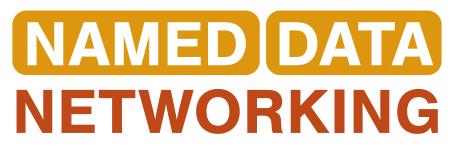

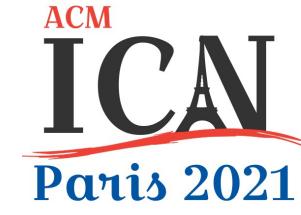

### **Tutorial Intro:**

Secure and Friendly Deployment (Plugging) of NDN Apps

Alex Afanasyev (FIU)

Tutorial: Power of Trust Schemas for Easy and Secure Deployment of NDN Applications

### Named Data Networking as a New Paradigm

- Named Data Networking (NDN) can bring great benefits to applications
  - Directly using application data names to communicate
  - Built-in security support that secures named data directly

stateful dataplane with in-network caching: multipath forwarding, multicast delivery

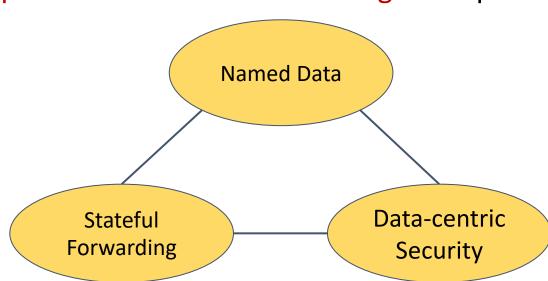

### Setting up NDN Apps

- One builds a new app, how to make it function?
  - How to bootstrap an app into the network?
  - What, where, and by whom need to be configured?
  - Putting everything on the same table: what steps to take?
- One builds a distributed app to run over multiple remote computers
  - How to securely configure remote NDN boxes?

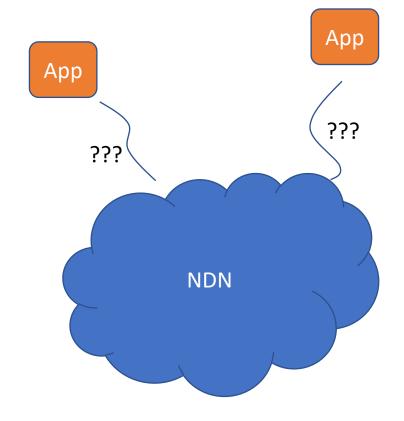

The need for plug in order to play

### Looking Back on IP Configuration

- Plug in IP networking: establish IP connectivity on a specific IP subnet
  - IP address, subnet mask, default gateway
  - DHCP automates the last step of configuring individual host
    - Network operators manually configure IP address block and subnet mask into DHCP servers
- To enable application communications
  - Need names
    - Network operators also configure DNS resolver address into DHCP servers
  - Need security support
    - PKI "trust" based on OS and browser vendors decisions to trust PKI CAs "on behalf" of users

### NDN Configuration

- Plug in NDN networking: establish <what>? IP connectivity on a specific IP subnet
  - IP address, subnet mask, default gateway
  - DHCP automates the last step of configuring individual host
    - Network operators manually configure IP address block and subnet mask into DHCP servers
  - NDN apps are NDN network entities, so they are need to be bootstrapped / plugged in / (auto) configured!
- To enable application communications
  - Need names
  - Need security support

### Network Model of NDN

- A networked system is made of named entities
  - Entities are anything produce and/or consume immutable named packets
    - services / application instances
  - Entity names are decoupled from network attachment points
    - Entity can explore available connectivity to communicate on their own
- There exist various trust relations among the named entities
  - Hierarchical
  - Peer-to-peer

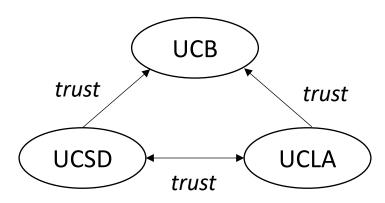

### NDN Config === NDN App Config

- Where an entity obtains its <u>name</u> and <u>security credentials</u>
- How the initial <u>trust relations</u> are configured into the entity

Name

Trust Relations

Credentials

### What About Connectivity?

- Yes, NDN entities also need to establish connectivity among each other to let NDN packets flow
  - an entity can express Interests and they will flow towards the data
  - an entity can attract Interests if it has matching data to publish
- Multiple options to establish NDN connectivity
  - forwarding state
  - forwarding strategy
  - routing state
  - overlay tunnels

Physical links are <u>necessary</u> but <u>not</u> <u>sufficient</u> for NDN connectivity (same as with IP)

### With Names & Security, Connectivity Can be Setup

A number of tools have been developed to help set up NDN connectivity

- NDN Routing
  - Exchange **secured name** prefix information and builds routing state (proactively)
- Auto-prefix propagation / prefix readvertise
  - Automated means to push forwarding/routing state to attract interests
- Self-Learning
  - Leverages forwarding strategy to reactively build forwarding state (directions where authentic data can be found)
- NDN Over WiFi Direct
  - Overlay management and **secured name** prefix exchange
- ndn-autoconfig
  - Constructs/maintains overlay tunnels to closest NDN hub
- NDN-FCH
  - Constructs/maintains overlay tunnels to closest NDN hub
- NDN Neighbor Discovery
  - Constructs/maintains overlay tunnels to neighbors

Virtual physical links, not a complete NDN connectivity solution

## https://named-data.net/doc/NFD/current/manpages/ndn-autoconfig.html

NAMED DATA
NETWORKING

Named Data Networking Forwarding Daemon (NFD) 0.7.1 documentation

Showed our own lack of understanding on what kind of config NDN needs

#### ndn-autoconfig

#### **Synopsis**

ndn-autoconfig [-h] [-V] [-c fi/e] [-d]

#### **Description**

Client tool to run NDN hub discovery procedure.

#### **Options**

#### -d or --daemon

Run ndn-autoconfig in daemon mode. In this mode, the auto-discovery procedure is re-run hourly or when a network change event is detected.

NOTE: if connection to NFD fails, the daemon will be terminated.

#### -c FILE Or --config=FILE

Use the specified configuration file. If *enabled = true* is not specified in the configuration file, no actions will be performed.

#### TABLE OF CONTENTS

NFD Overview

Getting started with NFD

FAQ

Manpages

nfd

nfdc

nfdc-status

nfdc-face

nfdc-route

nfdc-cs

nfdc-strategy

nfd-asf-strategy

### Plugging NDN Entities into NDN Networks

 NDN's network model requires one named entity to establish trust relations with others

#### Name

carrying application semantics

#### Certificate

enabling one to produce authenticatable data and verify received data

#### Trust anchor

establishing the trust relations of entities under a namespace

#### Trust policies

limiting the power of signing key to data with specific names

### Configuring a Trust Anchor and Trust Policies

- Deployment/application parameters
  - Trust schema defining data/key name relations
  - Which key can sign what data / privilege separation
- Determine the local trust zone (and its scope)
  - Trusted microcosm "boss" (of the local trust zone)

- After trust anchor and trust policies bootstrapping
  - App can receive and authenticate data from trust zone entities

### Configuring a Name and Certificate

- Application semantics
  - Depends on specific app what name is and how it is structured
- Assigned or selected
  - Depends on out-of-band (outside bootstrapping) knowledge of what it is
  - By admin, app owner, app developer, etc.
- Certificate issued based on proof-of-control over the namespace within a "trust zone"
  - "Security challenges", physical challenges (for proximity proof), or predefined knowledge (codes)
- After trust anchor and trust policies bootstrapping
  - App can publish authenticatable data for other trust zone entities

### An Example of NDN Entities

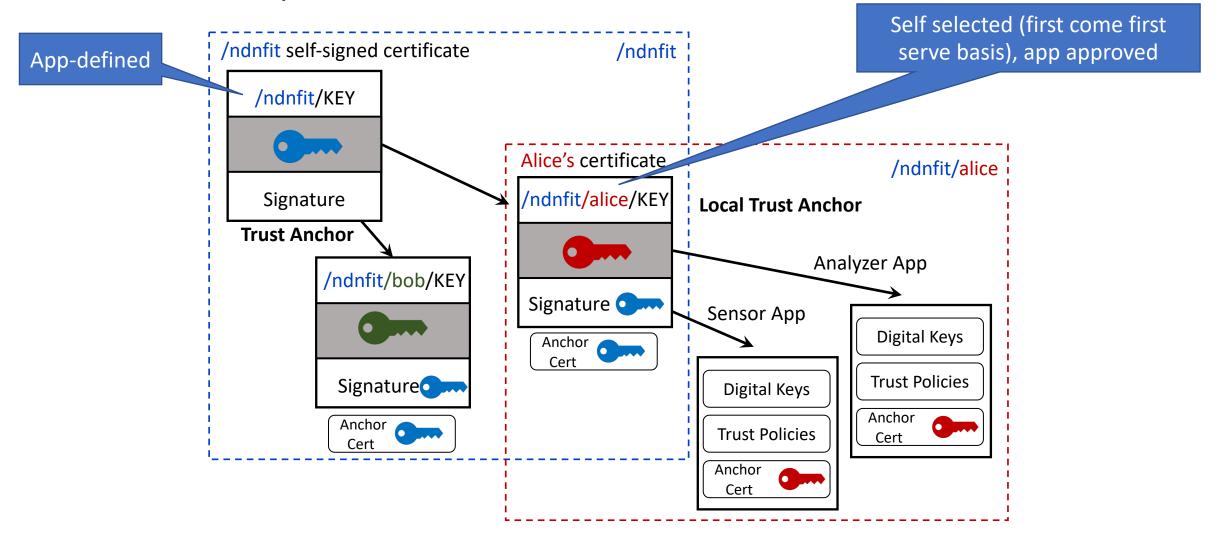

### Terminology for the Rest of Tutorial

- Any NDN entity can become a (local) trust anchor T
- All NDN entities under the same trust anchor make a *Trust Zone*

• Owner of the trust anchor T is the **Controller** of this trust zone

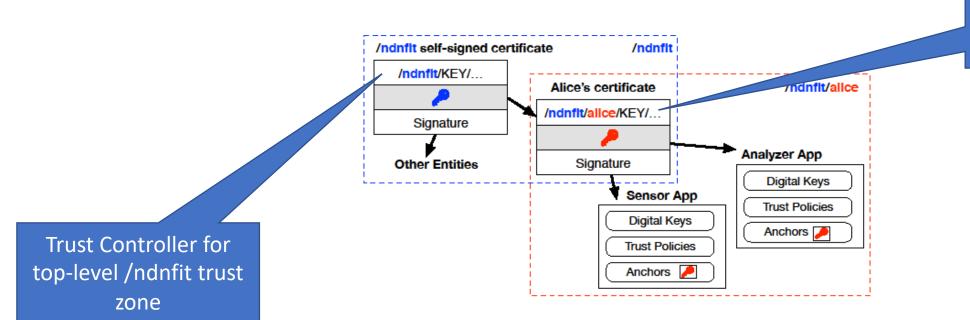

Trust Controller for <a href="local">local</a> /ndnfit/alice <a href="trust-zone">trust zone\*\*</a>

\*\* Can be self-signed (may require different logic for name selection)

### Definition of NDN Configurations

- Plugging/Configuring a new entity  $\boldsymbol{E_{new}}$  is
  - Configuring  $E_{new}$  into a trust zone
    - $E_{new}$  must have a name, obtained on its own, or otherwise assigned by the Trust Zone Controller
    - $E_{new}$  must have its trust anchor, certificate and trust policies installed

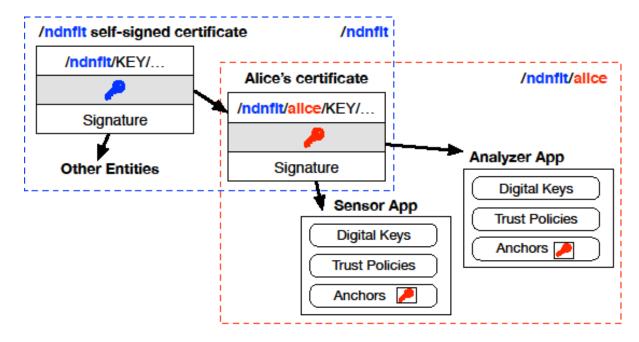

### Logical steps of security bootstrapping: Step 1

- Mutual authentication between Trust Zone Controller and  $E_{new}$ 
  - Trust Zone Controller authenticates  $E_{new}$  to confirm its trustworthiness
  - $E_{new}$  authenticates Trust Zone Controller to be its authority
    - In order to accept the Trust Zone Controller's self-signed certificate as trust anchor

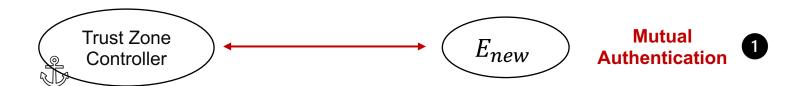

### Steps 2: Obtain Trust Anchor and Policies

- After mutual authentication,  $E_{new}$  can obtain trust anchor
- ullet Trust anchor establishes the trust relation between  $E_{new}$  and Trust Zone Controller

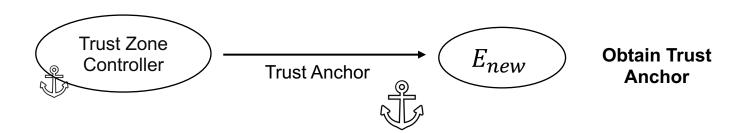

### Step 3: Obtain/Update Trust Policies

- $E_{new}$  fetches trust policies that Trust Zone Controller has defined for it
- Trust Zone Controller may change trust policies from time to time
- $E_{new}$  can fetch new trust policies securely in the same way as fetching other named data

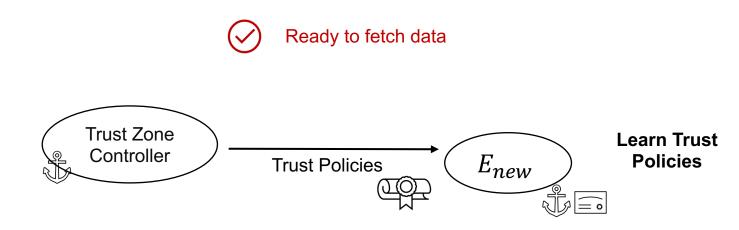

### Step 4: Obtain Certificate

- $E_{new}$  obtains certificate issued by Trust Zone Controller
  - $E_{new}$  validating certificate issued by Trust Zone Controller

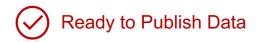

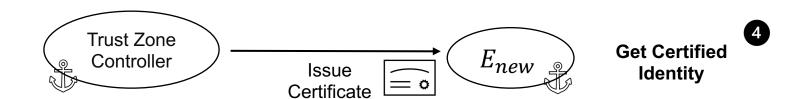

### Bootstrapping Mechanics

- Use-case specific mutual authentication process
- Manual or protocol-specific trust anchor and policies (schema) installation
- Manual or protocol-specific obtaining a certificate
  - Manual
  - NDN-CERT

### Trust Zone Controller Returning Identity Bundle

- Trust Zone Controller can bundle <trust anchor, certificate, trust policies> in one data object as the reply to the configuration request
- Chatroom app installs the components inside bundle

part of tutorial Secure Environment Runs the Trust Zone Controller Alice Interact with Alice to decide the assigned name 3 Request security bootstrapping Generate a Configured **Generate Bundle** Trust Anchor, Configurator and Reply App Certificate, Laptop **Trust Policies** 24

more in the next

### Exploring Problem Space in Security Bootstrapping

- How to accomplish mutual authentication
  - Solutions depend on use case scenarios
- Generalized used case scenarios

next part

- Bootstrapping  $E_{new}$  in secured local environment
  - Physically secured environment:
  - No third party can communicate with either Trust Zone Controller and  $E\_new$
  - mutual authentication: the only party that can communicate with  $E\_new$  is the controller, and vise versa
- Bootstrapping  $E_{new}$  in unsecured local environment
- Bootstrapping remote  $E_{new}$

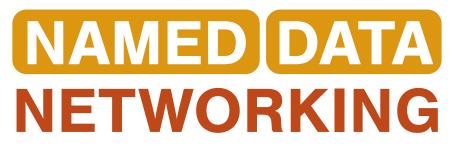

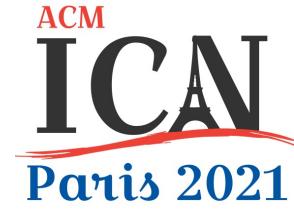

# Moving on to part 2 of the tutorial Creating and Using Trust Schemas in 1<sup>st</sup> Use Case

Tutorial: Power of Trust Schemas for Easy and Secure Deployment of NDN Applications